# **H6INMULT: Introduction to Multimedia**

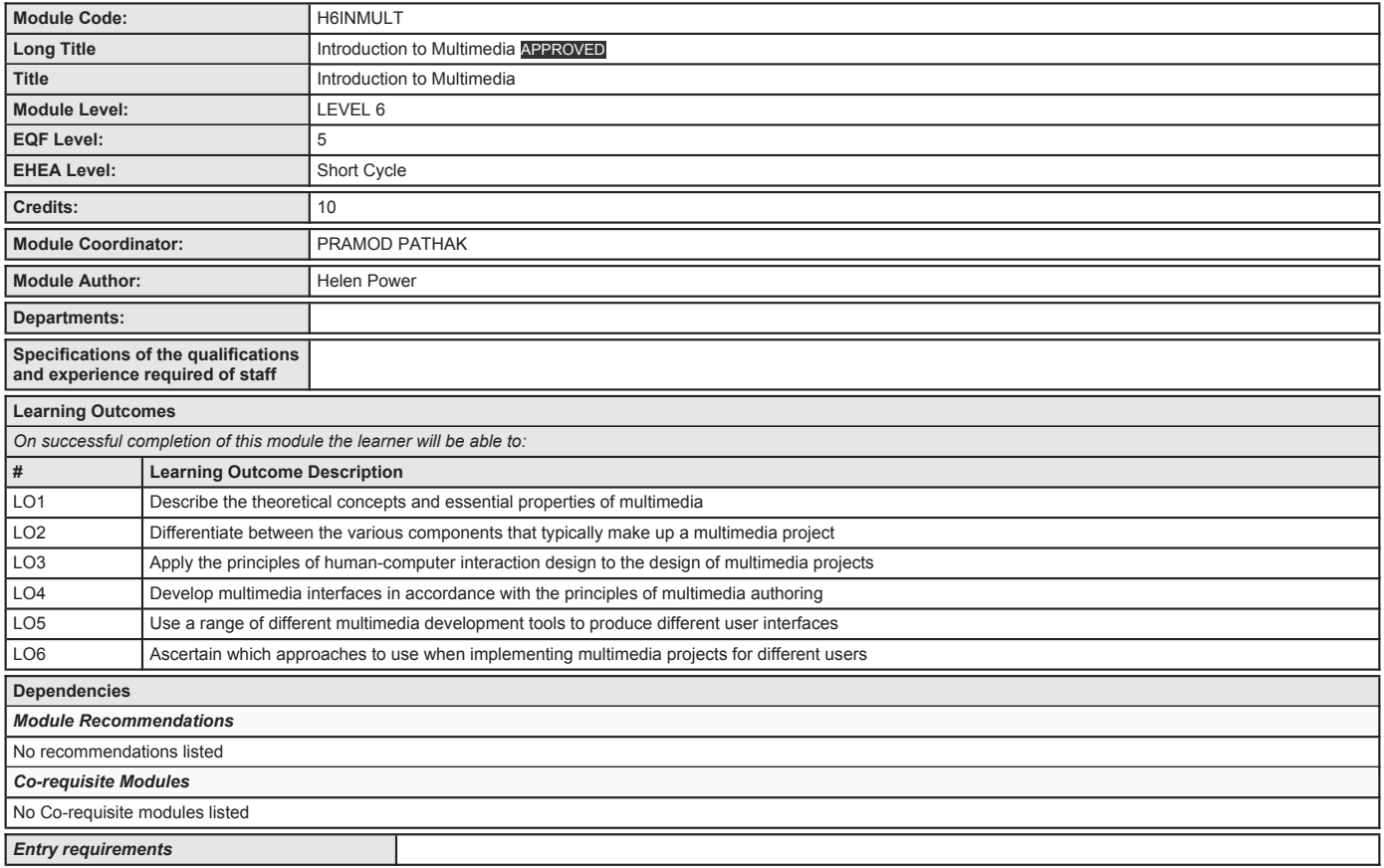

## **H6INMULT: Introduction to Multimedia**

### **Module Content & Assessment**

# **Indicative Content**

**Theory (40%)** • Introduction to multimedia – Definition, history, future, multimedia hardware, multimedia software • Components of multimedia production – Text, sound, images, animation, video • Human Computer Interaction Design – Goals, principles, concepts of cognition and user models • Principles of multimedia authoring – Development lifecycle, multimedia<br>production teams, design patterns

### **Multimedia Authoring Tools (60%)**

• Creating and designing multimedia applications e.g. Using Adobe Creative Suite – Flash, Fireworks, Dreamweaver, Flash Builder. • Authoring tools will be used to experiment<br>with approaches for: o UI design o Building mult

**Teaching methodology:**<br>The learning strategy involves the use of lectures, tutorials and practical labs work as appropriate. Students will also have access to web based support. **Assessment Breakdown %** Coursework 100.00%

#### **Assessments**

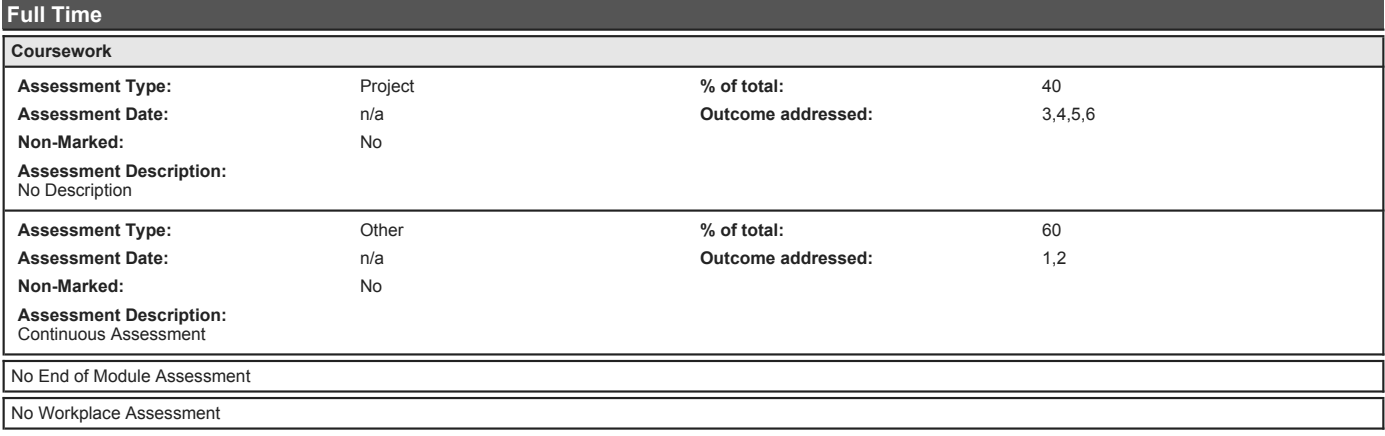

## **H6INMULT: Introduction to Multimedia**

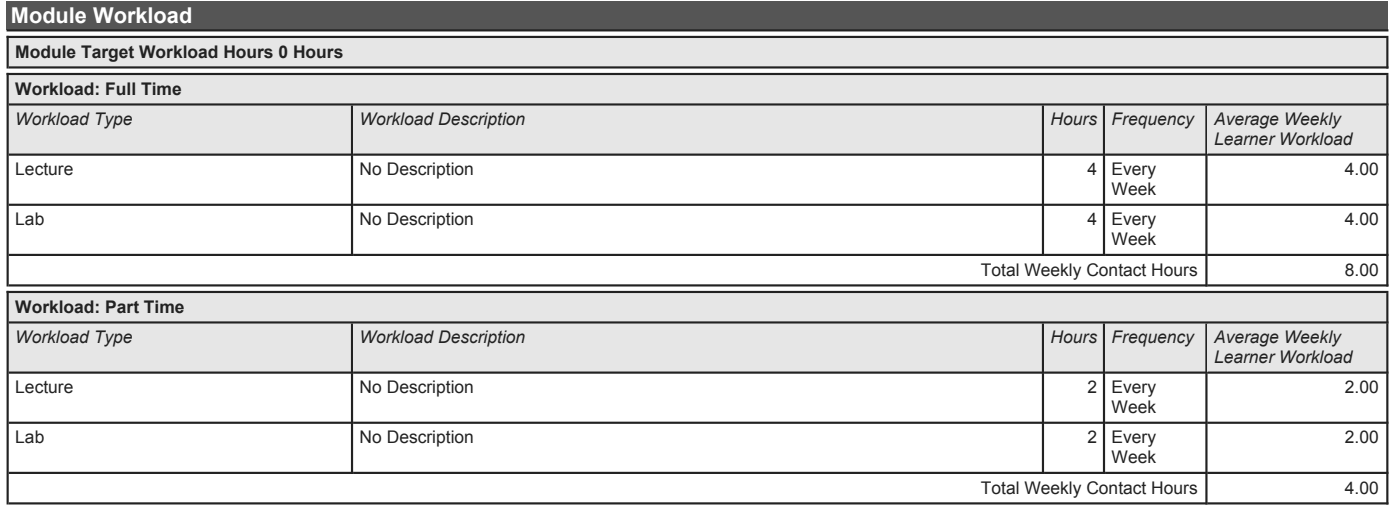

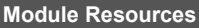

*Recommended Book Resources*

**Alan Cooper. (2007), About Face 3: The Essentials of Interaction Design, Wiley.** 

**Mark Pilgrim. (2010), HTML5 Up and Running, O'Reilly.** 

**James Governor. (2009), Web 2.0 Architectures What Entrepreneurs and Information Architects Need to Know, O'Reilly.** 

**Bill Scott and Theresa Neil. (2009), Designing Web Interfaces: Principles and Patterns for Rich Interactions, O'Reilly.** 

*Supplementary Book Resources*

**Preece, J. et al. (2007), Interaction Design :beyond human computer interaction, John Wiley & Sons.** 

*This module does not have any article/paper resources*

*Other Resources*

**[Website], Blender. (2012), Blender Tutorial' [Internet], [http://www.blender.org/education-help/tu torials/](http://www.blender.org/education-help/tutorials/)** 

**Discussion Note:**